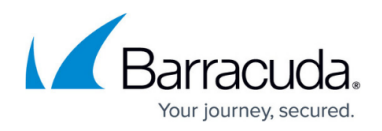

## **Troubleshooting FAQ**

<https://campus.barracuda.com/doc/96771150/>

## **I uninstalled the CloudGen Access App and am not enrolled in my company/cannot enroll again.**

Every time the app is uninstalled, the enrollment information is lost, so you must enroll again. If you still have enrollment slots available, you can just use the same URL, either via the received email or directly. Otherwise, you will need to contact your system administrator to generate a shareable link with you via **Users** > **Your User** > **Enrollment** under the CloudGen Access Console.

## **I am having problems with my Azure SQL Server connections.**

By default, Azure SQL Servers use SQL gateways to receive client connections. However, they implement a split logic depending on if the connection is internal (from inside Azure) or external.

For internal connections, they support a Redirect mode, where you log in and authenticate through the SQL gateway (your xxx.database.windows.net). Then, they instruct the SQL Client to connect again to a different worker server. For external connections, they use a mode called Proxy, where the entirety of the connection goes through the gateway you connected initially. Please see [the SQL](https://docs.microsoft.com/en-us/azure/sql-database/sql-database-connectivity-architecture) [database connectivity docs](https://docs.microsoft.com/en-us/azure/sql-database/sql-database-connectivity-architecture) for more info.

When a CloudGen Access Proxy is inside Azure, the SQL Gateway will try to use the redirect mode by default. This secondary connection is to a randomly allocated SQL worker server and, as such, is not caught by the CloudGen Access Proxy. In order to make this work with CloudGen Access, please switch the SQL Server to always use Proxy mode. After this change, all traffic will go through the same 1433 port on the same TCP connection instead of using the worker model.

## Barracuda CloudGen Access

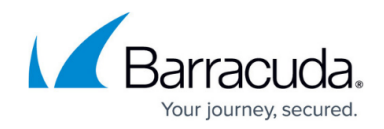

© Barracuda Networks Inc., 2024 The information contained within this document is confidential and proprietary to Barracuda Networks Inc. No portion of this document may be copied, distributed, publicized or used for other than internal documentary purposes without the written consent of an official representative of Barracuda Networks Inc. All specifications are subject to change without notice. Barracuda Networks Inc. assumes no responsibility for any inaccuracies in this document. Barracuda Networks Inc. reserves the right to change, modify, transfer, or otherwise revise this publication without notice.